# Manual paso a paso: de LG L Fino Cámara trasera

Para este manual necesitarás las siguientes herramientas y componentes que puedes adquirir en nuestra tienda on-line [Impextrom.com](https://www.impextrom.com) Haz click encima de una herramienta para ir a la página web.

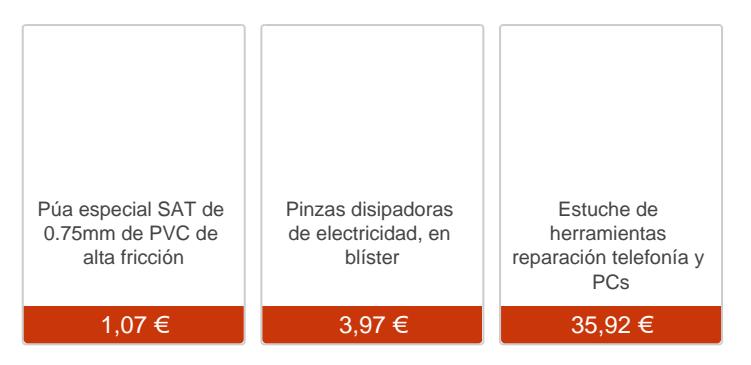

### Paso 1 - LG L Fino

#### Características:

Dimensiones: 127.5 x 67.9 x 11.9 mm. Peso: 150 g. Pantalla: 800x400p 4.5 pulgadas LCD, IPS. Memoria: 4GB memoria interna, 1GB RAM, microSD hasta 32GB. Procesador: Quad-core 1.2 GHz Cortex-A7, Adreno 302. Cámara delantera: VGA. Cámara trasera: 8 MP, 3264 x 2448 pixels. Batería: Li-Ion 1900 mAh. Sistema operativo: Android OS, v4.4.2 KitKat.

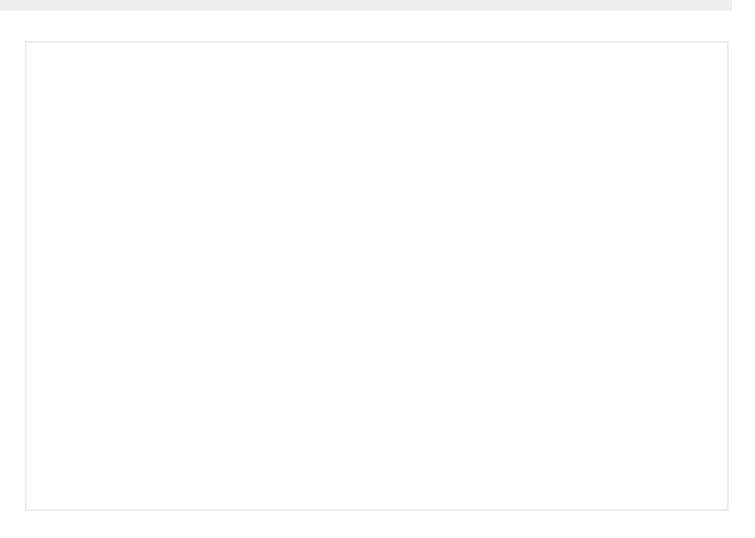

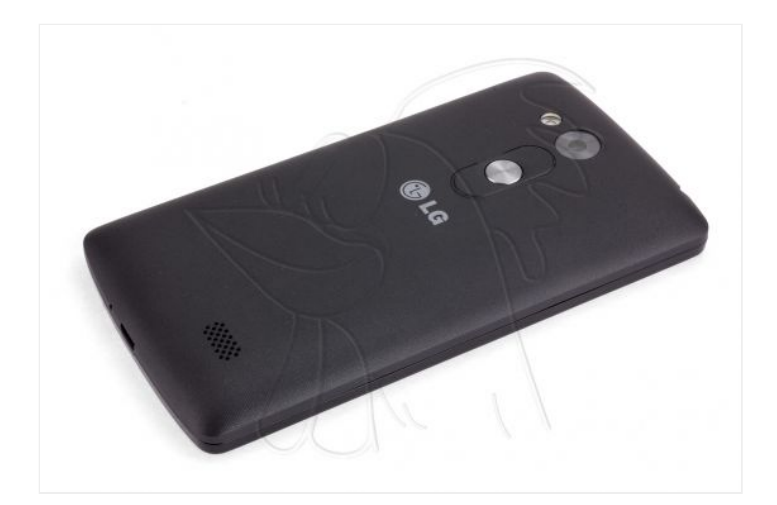

### **Paso 2 - Retirar carcasa trasera**

Para empezar retiraremos la carcasa trasera. Para ello utilizaremos una púa u otra herramienta de apertura y deslizándola entre esta y la carcasa intermedia, iremos desenganchándola de las muescas que la sujetan.

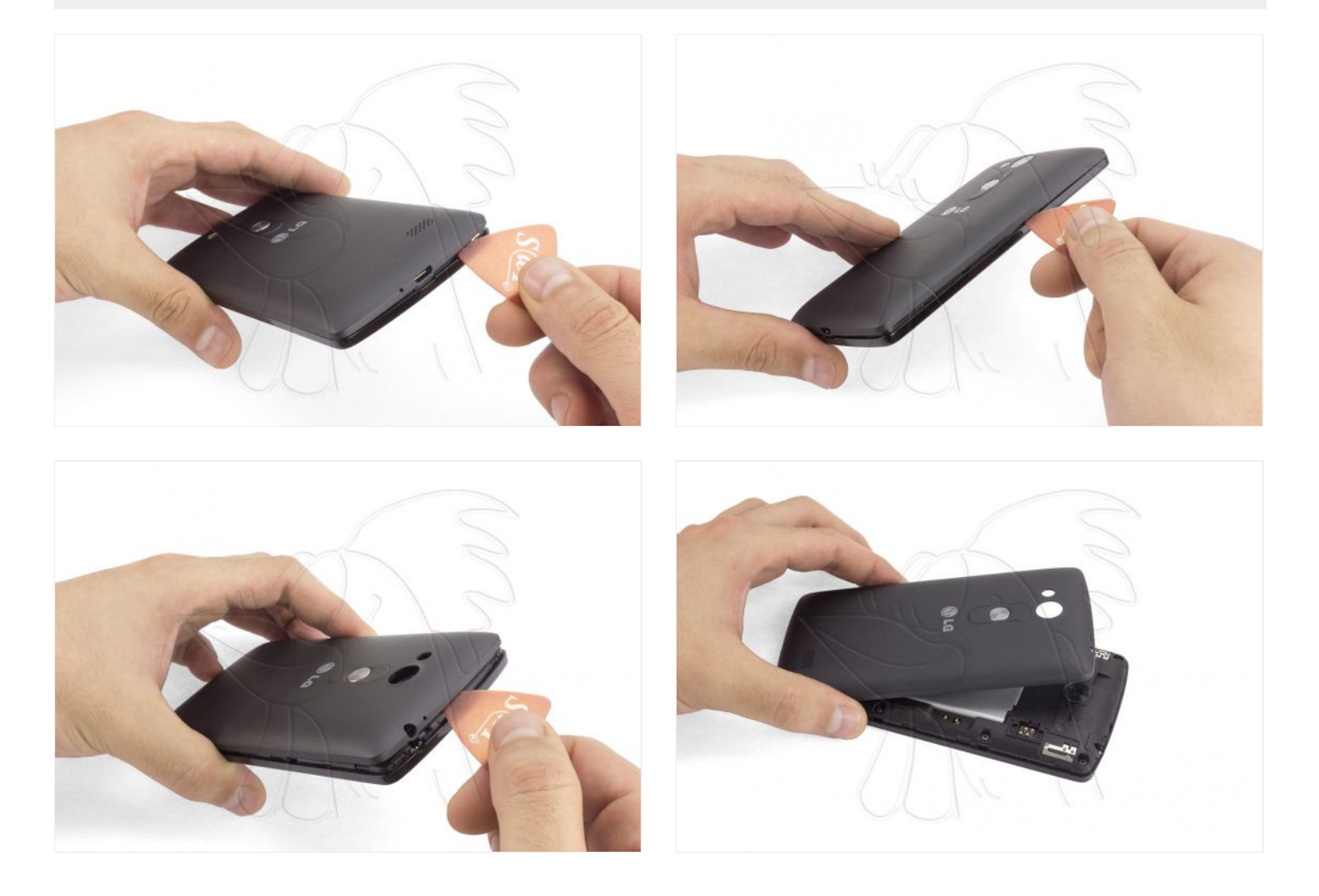

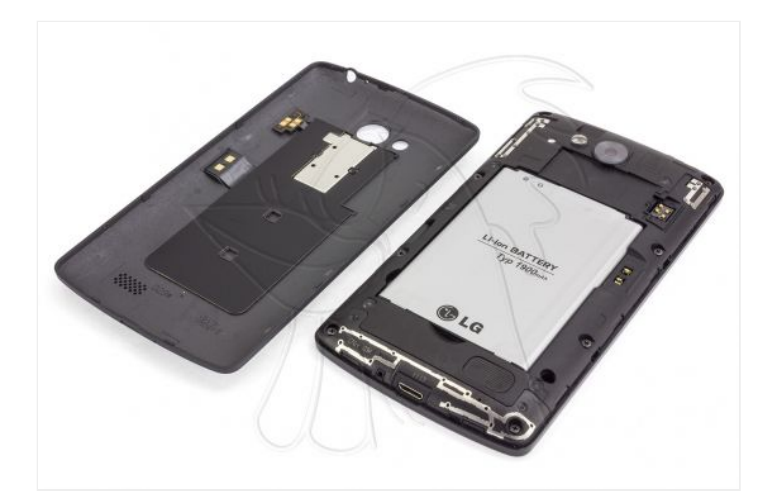

## **Paso 3 - Retirar batería**

Para retirar la batería simplemente la desencajaremos, si fuera necesario con la ayuda de alguna herramienta, ya que no está pegada.

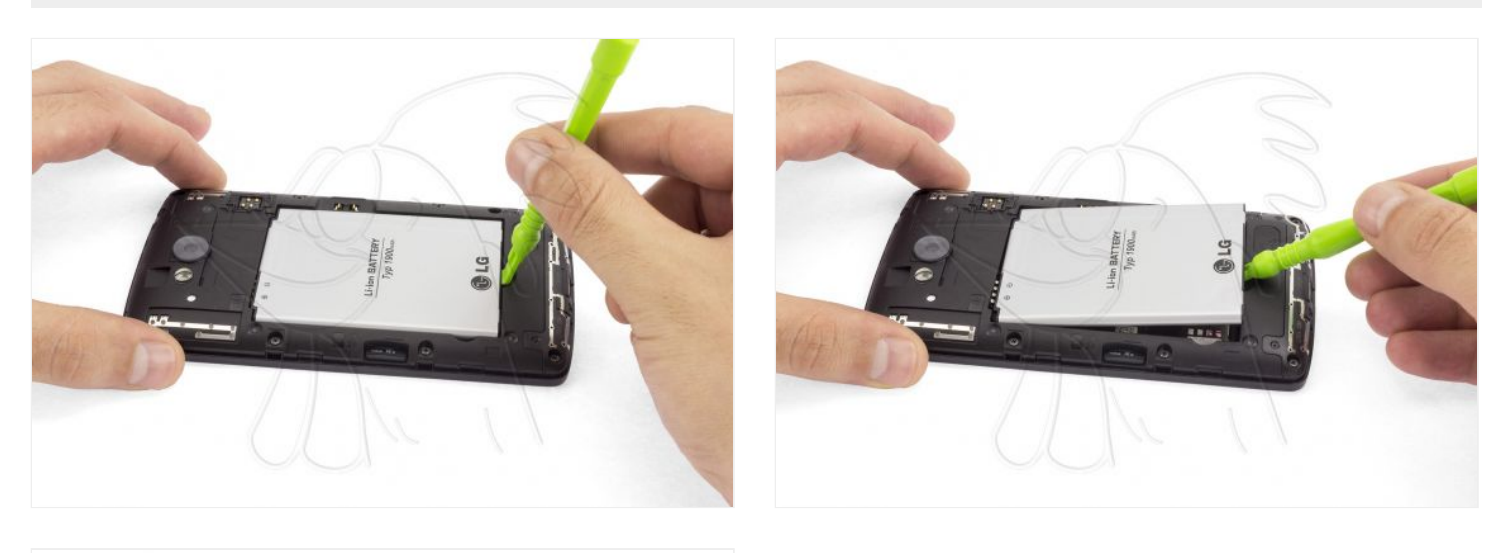

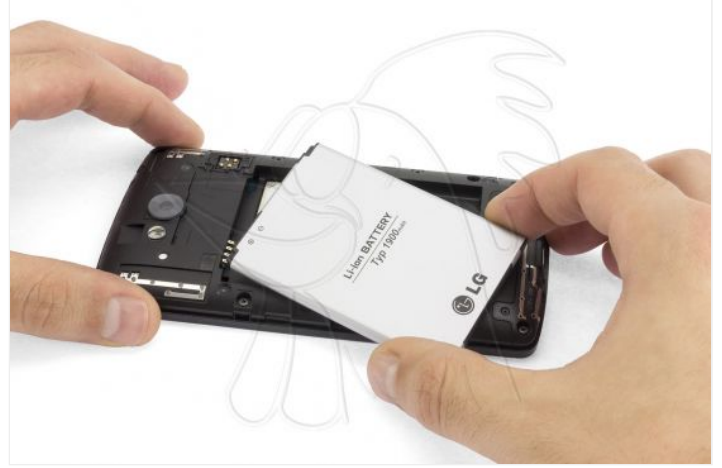

Para retirar las tarjetas tiraremos o empujaremos, como mostramos en las imágenes, para extraerlas.

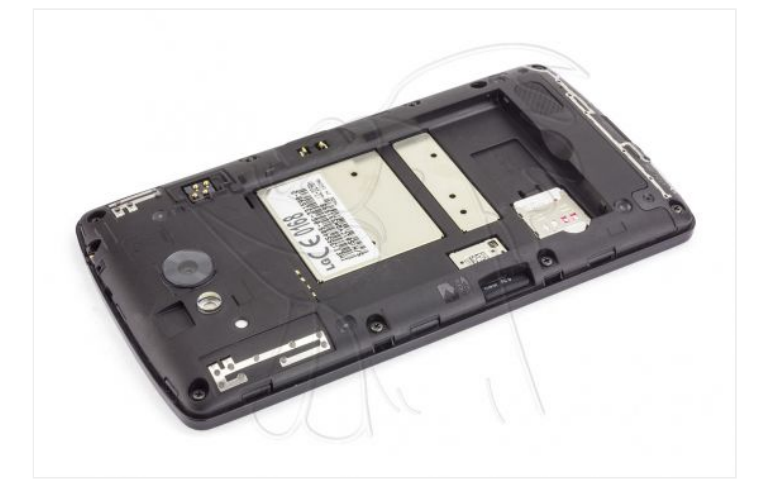

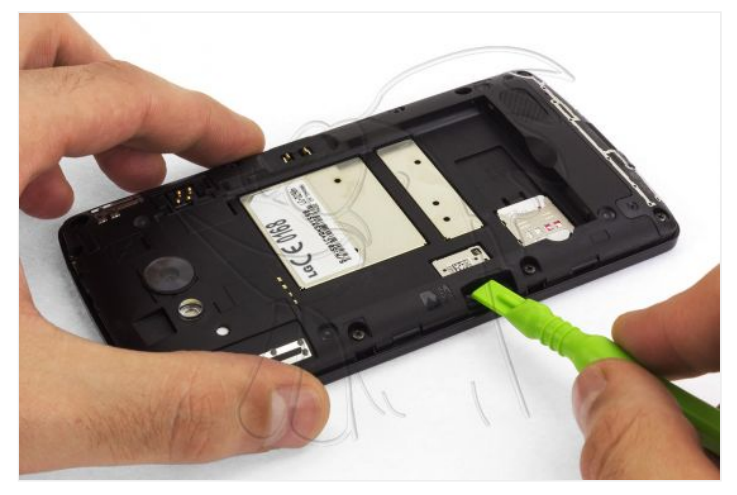

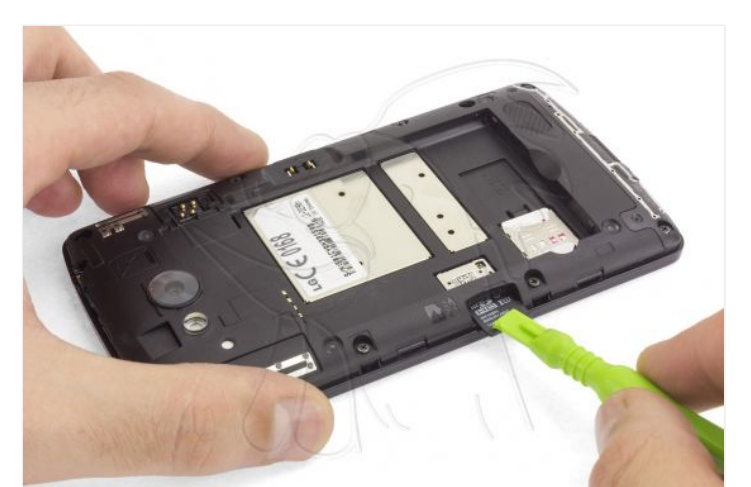

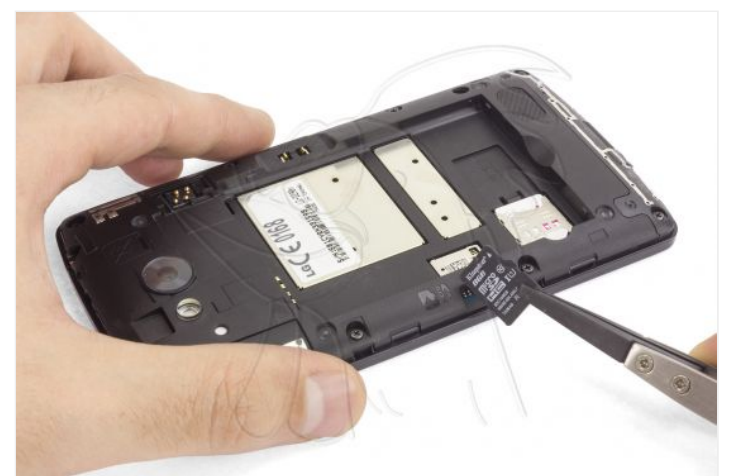

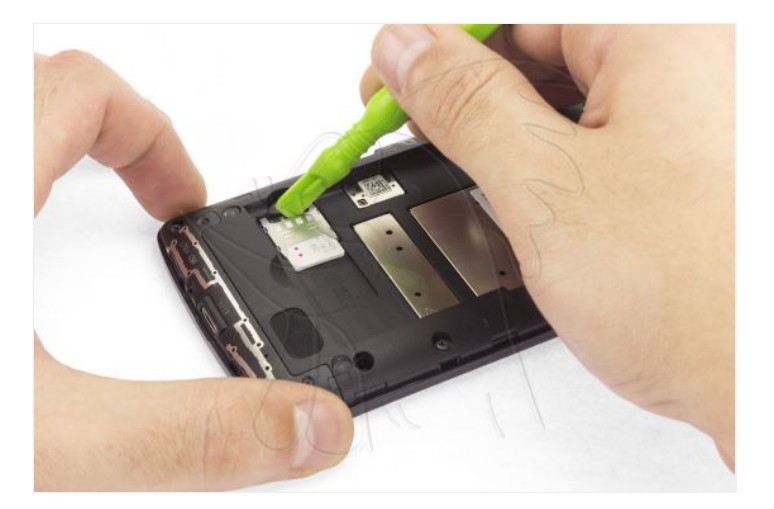

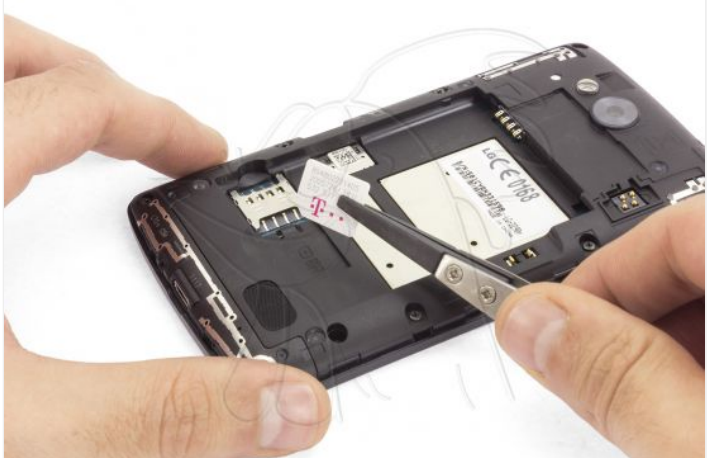

Para sacar la carcasa intermedia primero retiramos los ocho tornillos Phillips (PH#00) que la sujetan y después ayudándonos de una herramienta de apertura iremos soltándola de los enganches.

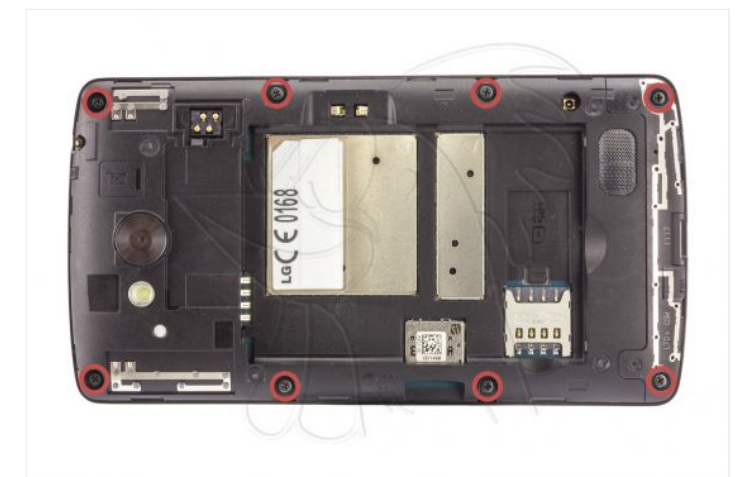

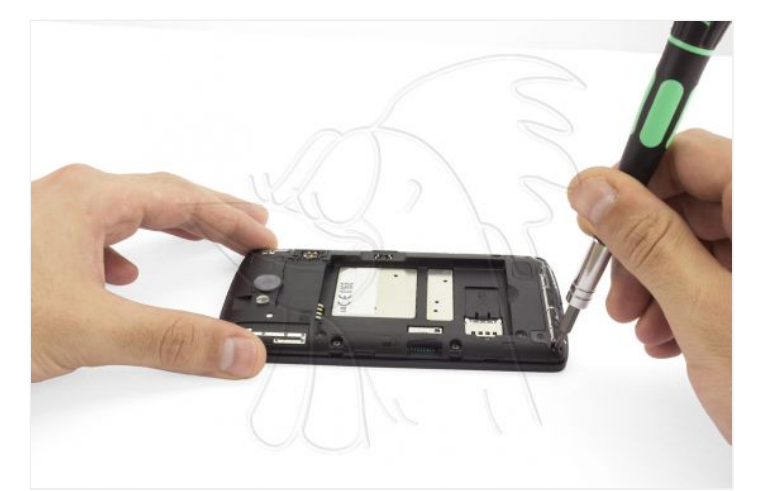

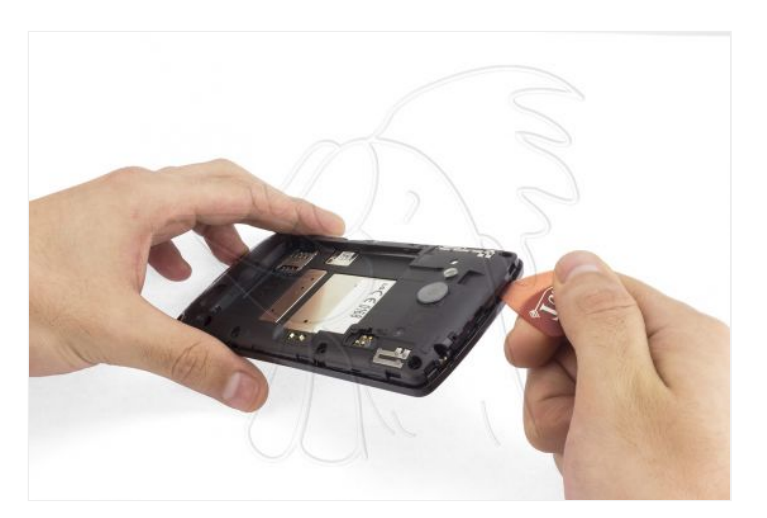

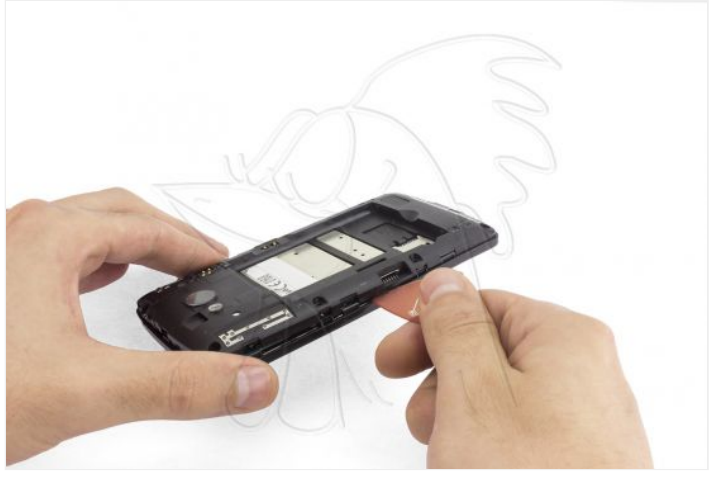

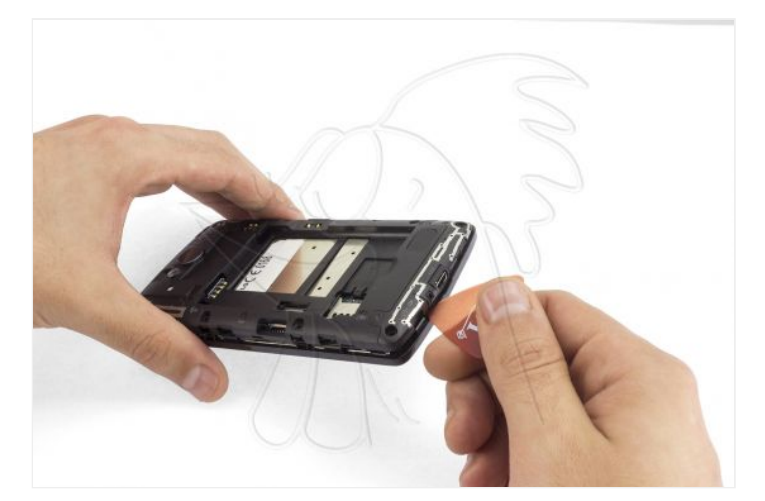

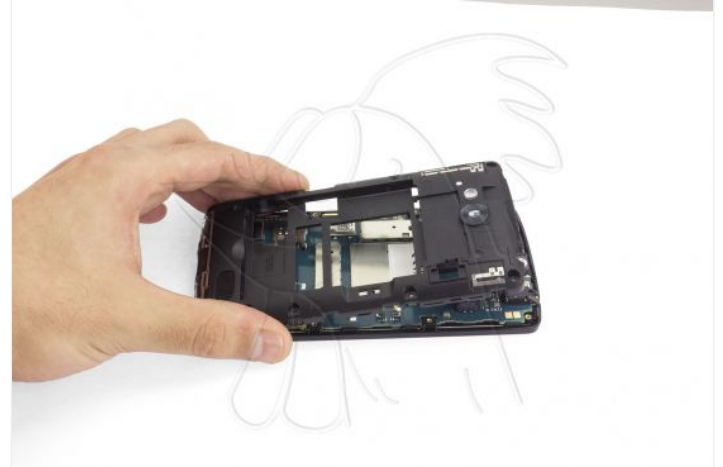

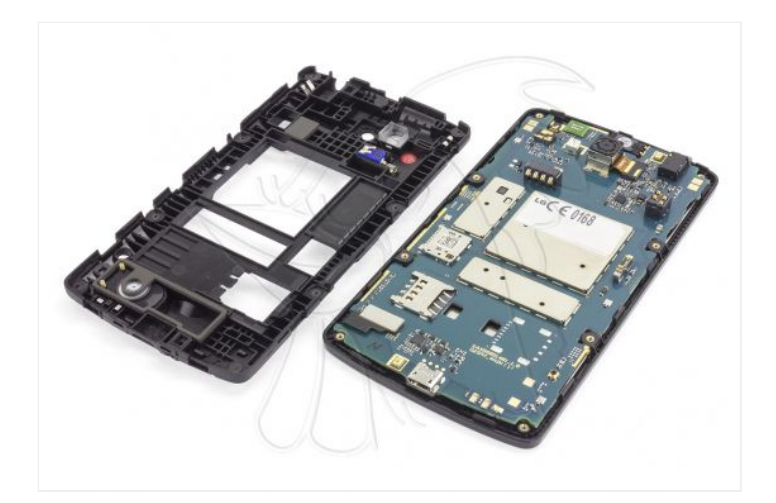

## **Paso 6 - Cámara trasera**

Para retirar la cámara trasera solo tendremos que desconectarla.

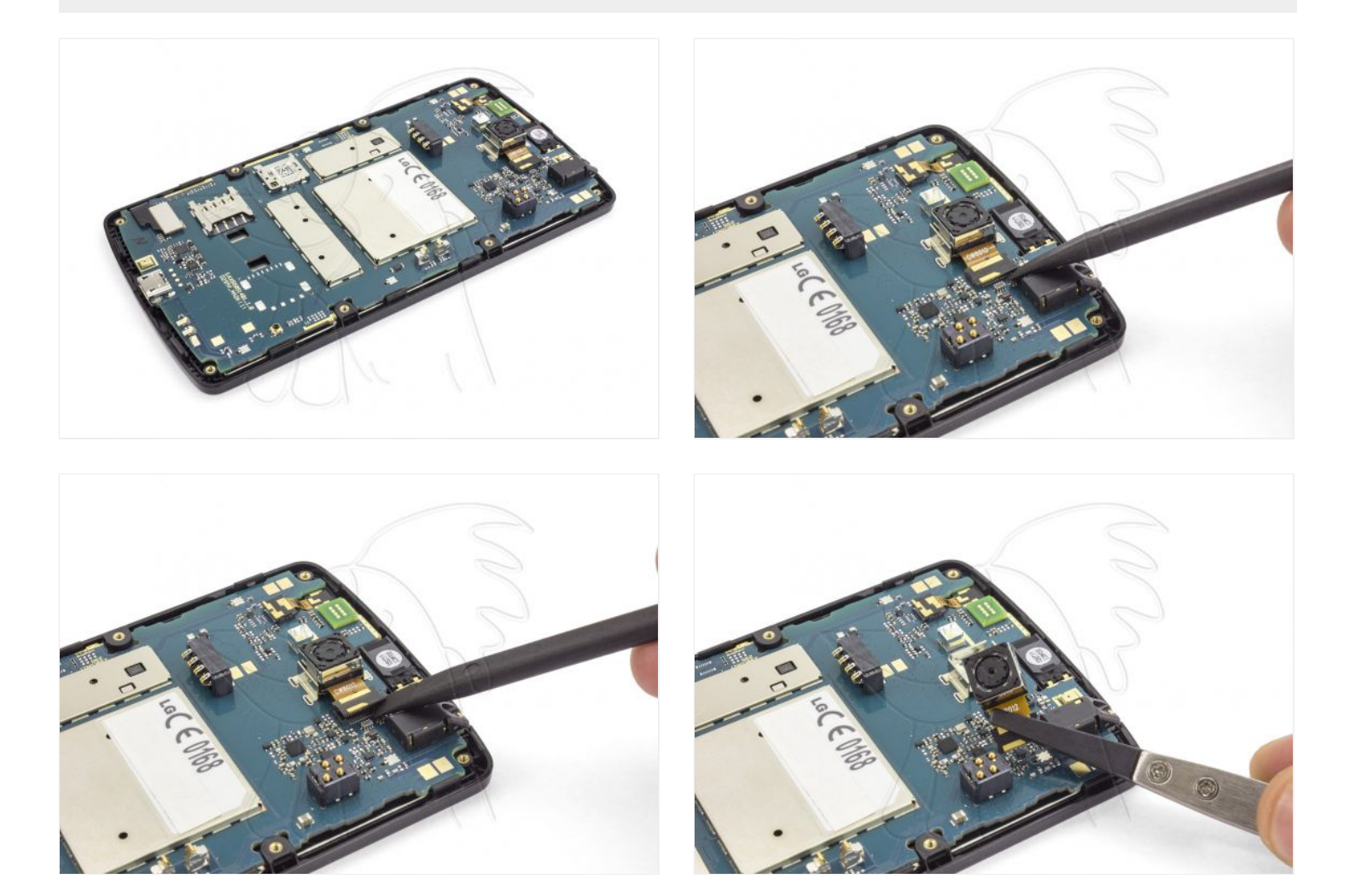

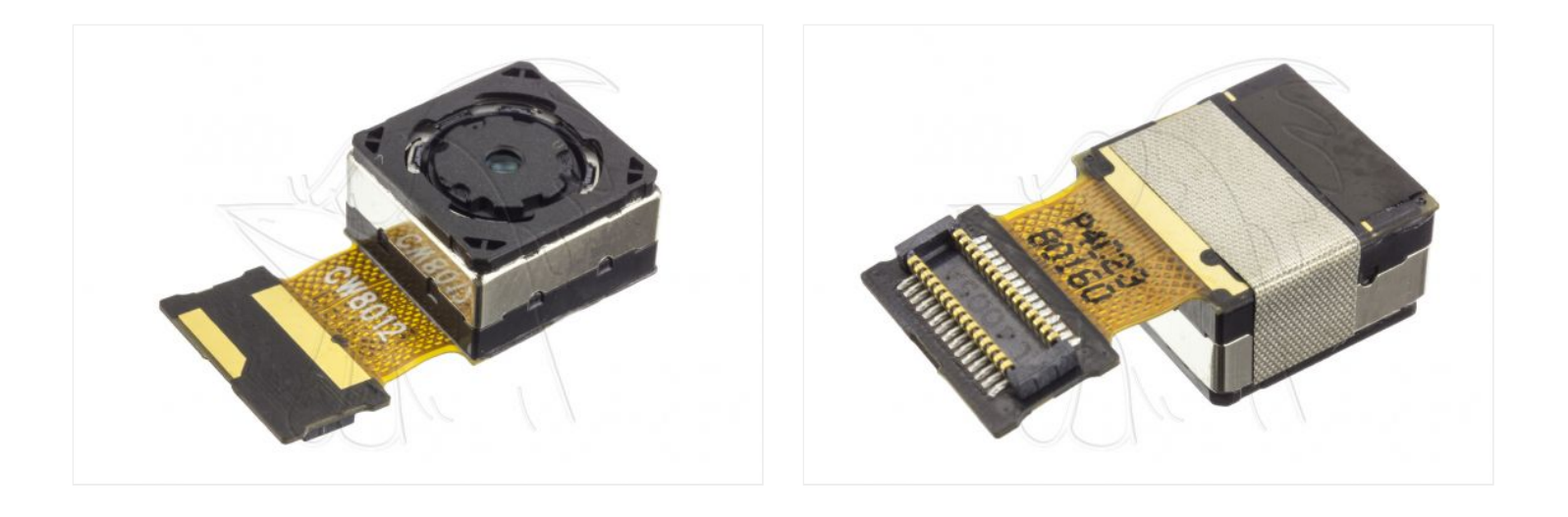